## Lecture 9

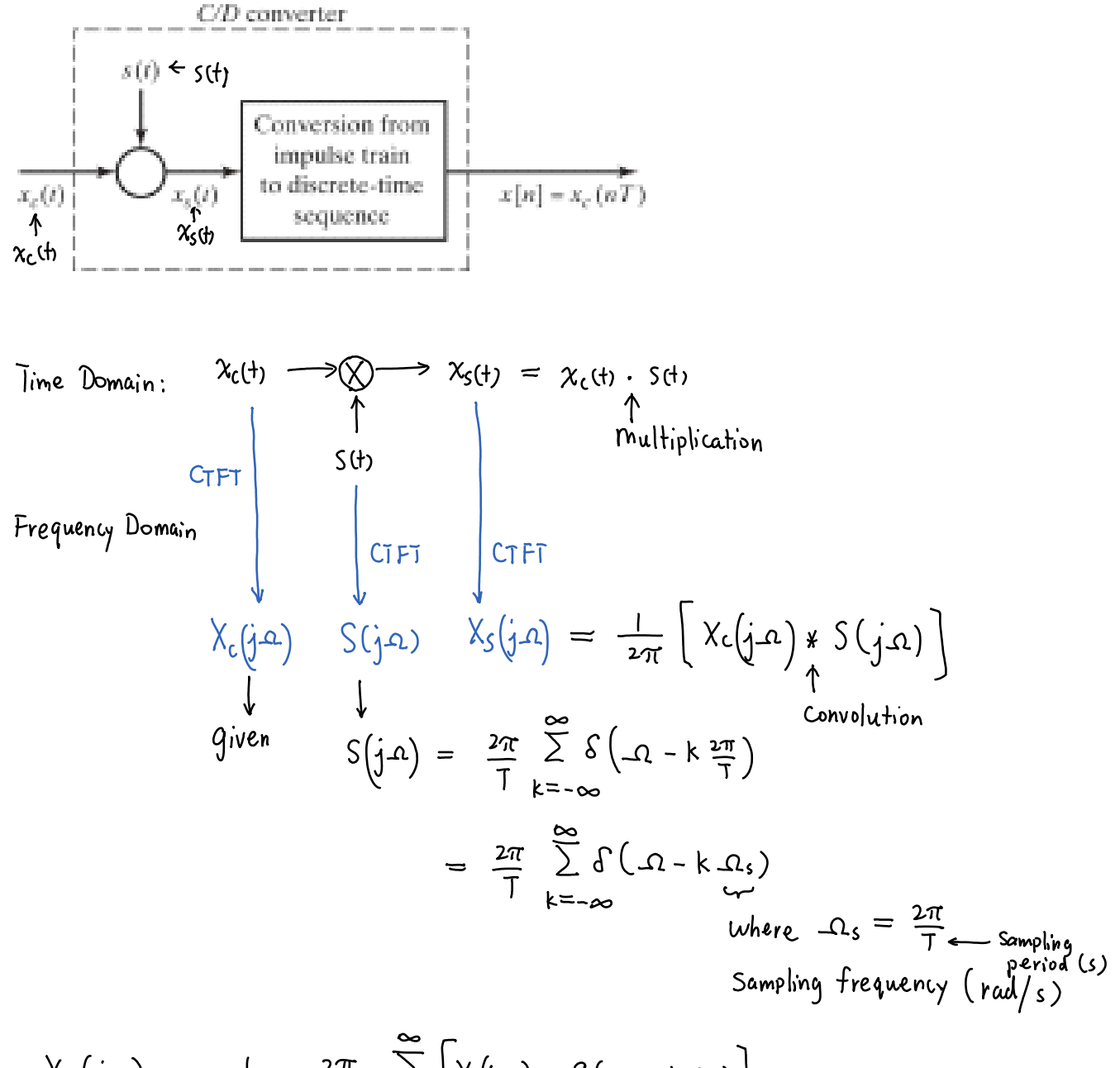

$$
\chi_{s}(j\Omega) = \frac{1}{2\pi} \cdot \frac{2\pi}{T} \sum_{k=-\infty}^{\infty} \left[ \chi_{s}(j\Omega) * \delta(\Omega - k\Omega_{s}) \right]
$$

$$
= \frac{1}{T} \sum_{k=-\infty}^{\infty} \chi_{c}(j(\Omega - k \cdot \Omega_{s}))
$$

Since  
\n
$$
x_c(j\Omega) * \delta(\Omega - 0\Omega_s) = X_c(j\Omega) * \delta(\Omega) = X_c[j(\Omega - 0\Omega_s)]
$$
\n
$$
k = 1, \qquad \chi_c(j\Omega) * \delta(\Omega - 1\Omega_s) = X_c[j(\Omega - 1\Omega_s)]
$$
\n
$$
\vdots
$$

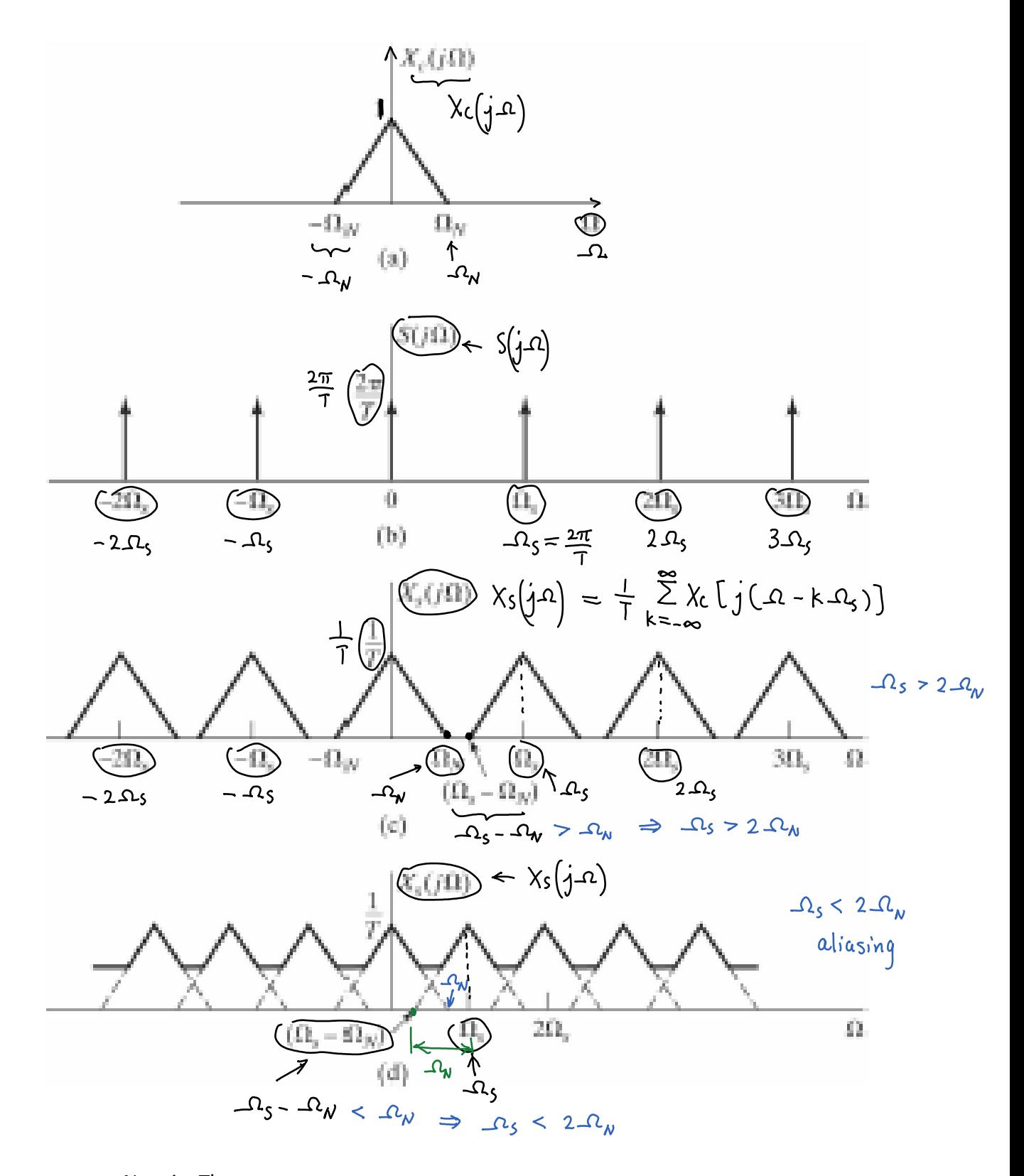

Nyquist Theorem:  $\Delta_S \geq 2\Omega_N$ . perfect reconstruction of  $\chi_c(t)$ .

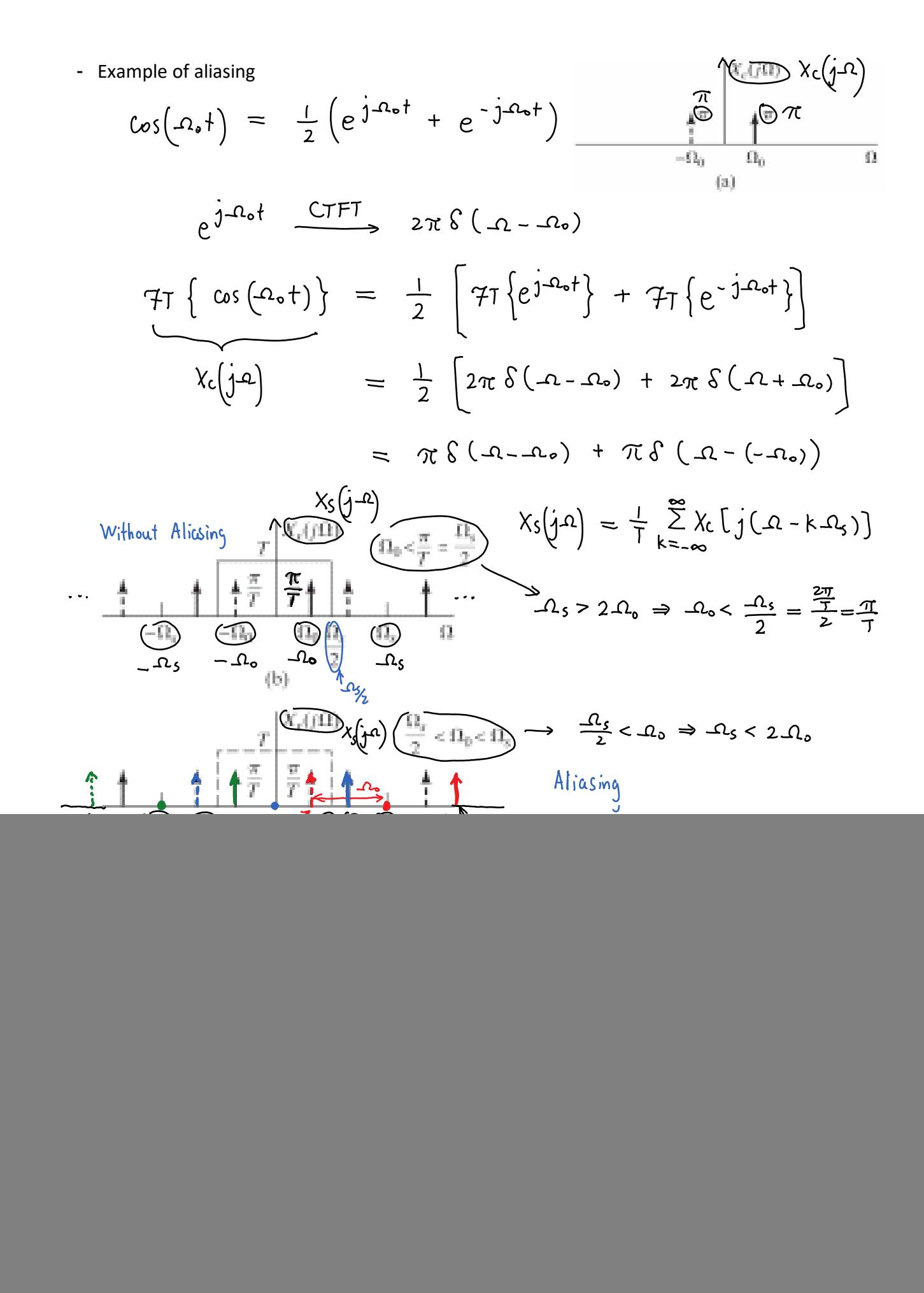